## «ИТ в юридической деятельности» ПРАКТИЧЕСКИЕ ЗАДАНИЯ К БИЛЕТУ (17 баллов)

Задание 1. Передаётся сообщение из *п* букв языка мощности  $m = 5$ . Определить:

 $1.$ количество информации в сообщении при условии, что взаимосвязь частот появления букв в этом сообщении учитывается (1 балл):

> № буквы (*i*) 1  $2^{\circ}$  $\mathbf{3}$  $\overline{4}$ 5 Частота  $p(i)$  0,1 0,3 0,1 0,2 0,3

количество информации в сообщении при условии, что взаимосвязь частот появления букв в  $2.$ этом сообщении не учитывается (1 балл);

информационный объём сообщения (1 балл).  $3.$ 

Задание 2. Перевести в десятичную систему счисления:

- $A = 10000111_2 (0,5)$  балла);  $1.$
- $2.$  $B = 260<sub>8</sub>$  (0,5 балла);
- $3.$  $C = BE<sub>16</sub>$  (0,5 балла).

Задание 3. Построить таблицу истинности для формулы  $\left(B\vee\bar{A}\right)\leftrightarrow\left(\bar{B}\ \&\ A\right)$  (2 балла).

Задание 4.

Выполнив трассировку, указать значение переменной b после выполнения фрагмента a. алгоритма (2 балла)

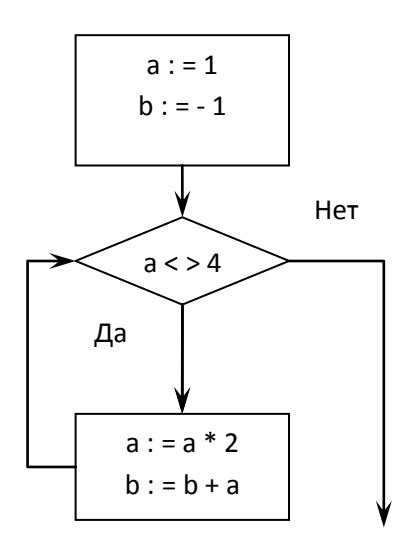

Выполнив трассировку, указать значение переменной b после выполнения фрагмента  $b.$ алгоритма (2 балла)

## **«ИТ в юридической деятельности» ПРАКТИЧЕСКИЕ ЗАДАНИЯ К БИЛЕТУ(17 баллов)**

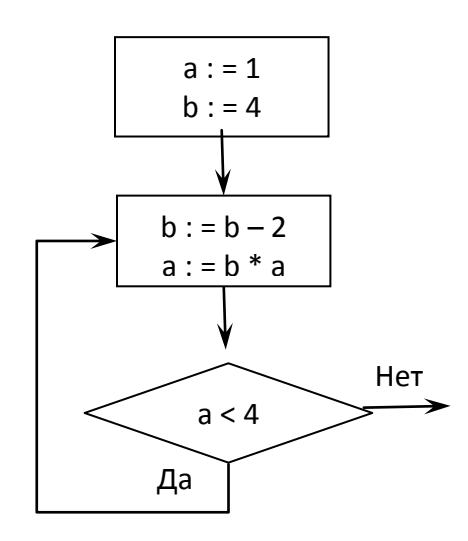

## **Задание 5.**

a. Используя данные продаж товаров в России (RUB) без учёта НДС:

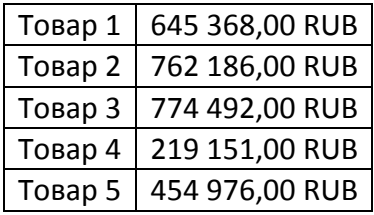

- 1. преобразовать представленный диапазон в таблицу MS Excel (0,5 балла);
- 2. для каждого вида товара рассчитать НДС (RUB) (ставка НДС в России равна 18%) (1 балл);
- 3. для каждого вида товара рассчитать продажи с учётом НДС (RUB) (1 балл);
- 4. по каждому полю таблицы указать сумму, максимальное, минимальное и среднее значения (1 балл);
- 5. построить графики продаж товаров каждого вида с учётом НДС и без учёта НДС (1 балл).

b. Используя данные начисления заработной платы физических лиц без учёта НДФЛ одного из предприятий России (₽):

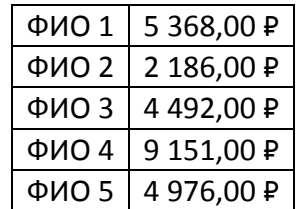

- 1. преобразовать представленный диапазон в таблицу MS Excel (0,5 балла);
- 2. для каждого физического лица рассчитать НДФЛ (₽) (ставка НДФЛ в России для заработной платы равна 13%) (1 балл);
- 3. для каждого физического лица рассчитать начисления заработной платы с учётом НДФЛ (₽) (1 балл);
- 4. по каждому полю таблицы указать сумму, максимальное, минимальное и среднее значения (1 балл);
- 5. построить графики начисления заработной платы физических лиц с учётом НДФЛ и без учёта НДФЛ (1 балл).

## **«ИТ в юридической деятельности» ПРАКТИЧЕСКИЕ ЗАДАНИЯ К БИЛЕТУ(17 баллов)**

**Задание 6.** По эмпирическим данным, приведённым в таблице:

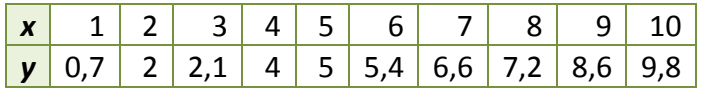

- 1. построить линию тренда, указав уравнение линейной зависимости на диаграмме и величину достоверности аппроксимации **R^2** (1 балл);
- 2. сделать прогноз, взяв в качестве аргумента *x* = 11 (1 балл).

**Задание 7.** Начисления процентов по банковскому депозиту со сложной процентной ставкой *r***1** = 1% годовых производятся в конце каждого месяца. Используя процедуру MS Excel «Подбор параметра», определить:

- 1. какую сумму *P***1** необходимо положить в банк при той же процентной ставке *r***1** = 1%, чтобы через год получить *F***1** = 10 тыс. руб. (1 балл);
- 2. принимая за первоначальный размер вклада сумму *P***1**, полученную в предыдущей задаче, определить процентную ставку *r***2** по депозиту, для получения через год суммы в размере *F***2** = 11 тыс. руб. (1 балл).